## APPENDIX V

## Test Setup Photos

**Test Setup – Front View** 

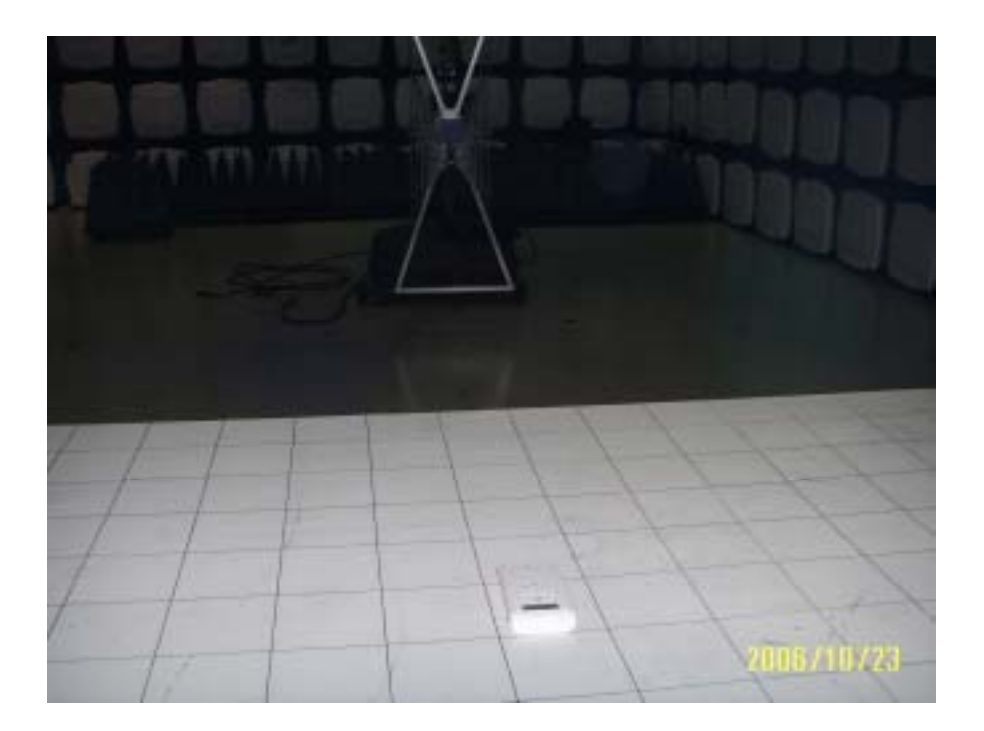

**Test Setup – Back View** 

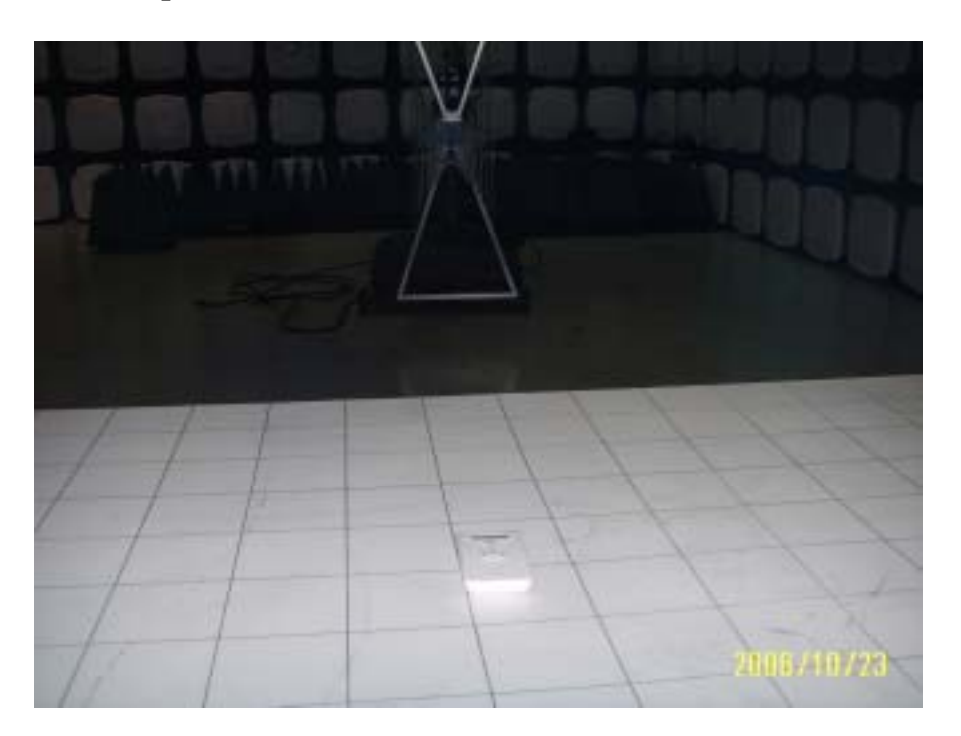